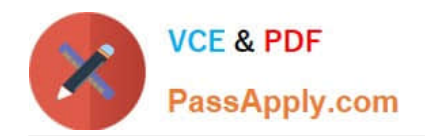

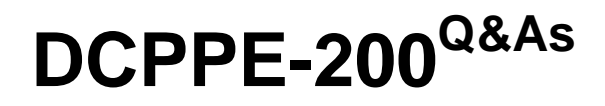

Dell PowerEdge Professional Exam

# **Pass Dell DCPPE-200 Exam with 100% Guarantee**

Free Download Real Questions & Answers **PDF** and **VCE** file from:

**https://www.passapply.com/dcppe-200.html**

100% Passing Guarantee 100% Money Back Assurance

Following Questions and Answers are all new published by Dell Official Exam Center

**C** Instant Download After Purchase

**83 100% Money Back Guarantee** 

- 365 Days Free Update
- 800,000+ Satisfied Customers  $\epsilon$  of

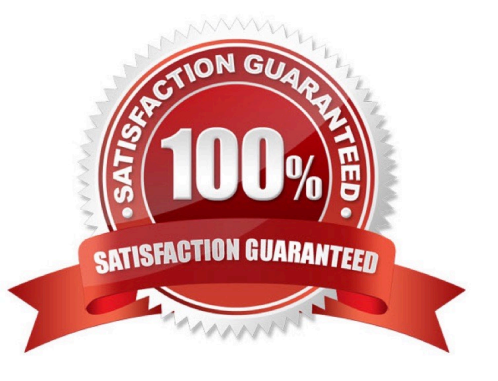

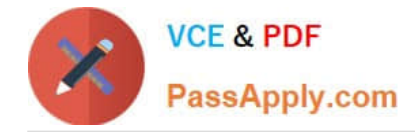

#### **QUESTION 1**

An engineer is deploying a chassis with four IOAs and connecting it to the top of rack (ToR) switch. The deployment mandate requires that the switches be presented as one logical unit. Future servers can be added to network with the minimal amount of configuration.

The following steps have been completed:

-IOAs are daisy-chained using ports 9 and 10

-Cabled ports 11 and 12 on IOA 1 to the ToR

Configured a team on NIC ports 1 and 2 on the server How should the IOMs be configured?

A.

-

Virtual Link Trunking

B.

**Stack** 

C.

FullSwitch

D.

Programmable MUX

Correct Answer: D

#### **QUESTION 2**

An engineer is updating the IOM Infrastructure Device firmware from the CMC GUI. The IOMINF device is NOT listed as a device that can be updated.

What is causing this issue?

A. IOMINF firmware is up to date.

- B. IOMINF firmware canNOTbe updated from CMC.
- C. The update can only be done using racadm commands.

D. CMC firmware isNOTupdated.

Correct Answer: A

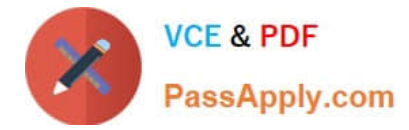

## **QUESTION 3**

-

-

-

-

An engineer needs to configure network port partitions for four networks that will be used on the server.

Partition 1 – Management network

Partition 2 – VM Live Migration network

Partition 3 – Production VM network

Partition 4 – Development VM network

The engineer needs to make sure the following conditions are met:

-Management and Live Migration networks do NOT exceed 1Gb

-Production VM network can use 10Gb but is guaranteed 5Gb during heavy use

-

Development VM network has maximum bandwidth capability when NOT in use by the other networks Which network port partition bandwidth settings should the engineer set?

A.

Partition 1 Partition 2 Partition 3 Partition 4 Relative Bandwidth Weight 0094Maximum Bandwidth1153

B.

Partition 1 Partition 2 Partition 3 Partition 4 Relative Bandwidth Weight 1153Maximum Bandwidth111010

C.

Partition 1 Partition 2 Partition3 Partition 4 Relative Bandwidth Weight 009040Maximum Bandwidth1010100100

D.

Partition 1 Partition 2 Partition 3 Partition 4 Relative Bandwidth Weight 1010 50 30 Maximum Bandwidth 1010 100 100

Correct Answer: A

## **QUESTION 4**

An engineer is building a new cluster and is using software-defined storage. The FX2 has 4x FC430s and 2x FD332 sleds. The blades are ready to add storage.

How should the engineer configure the FD332 sleds to be used for local storage?

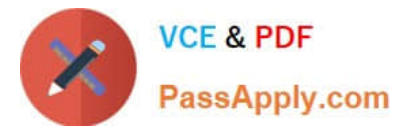

- A. Shut down all four servers and set storage mode for both sleds to Split Dual Host
- B. EnableClustering under Storage Setup for each sled in the CMC
- C. Enable Shared Storage under Storage Setup for each sled in the CMC
- D. Power on all servers and set storage mode on both sleds to Joined Dual Host

Correct Answer: B

## **QUESTION 5**

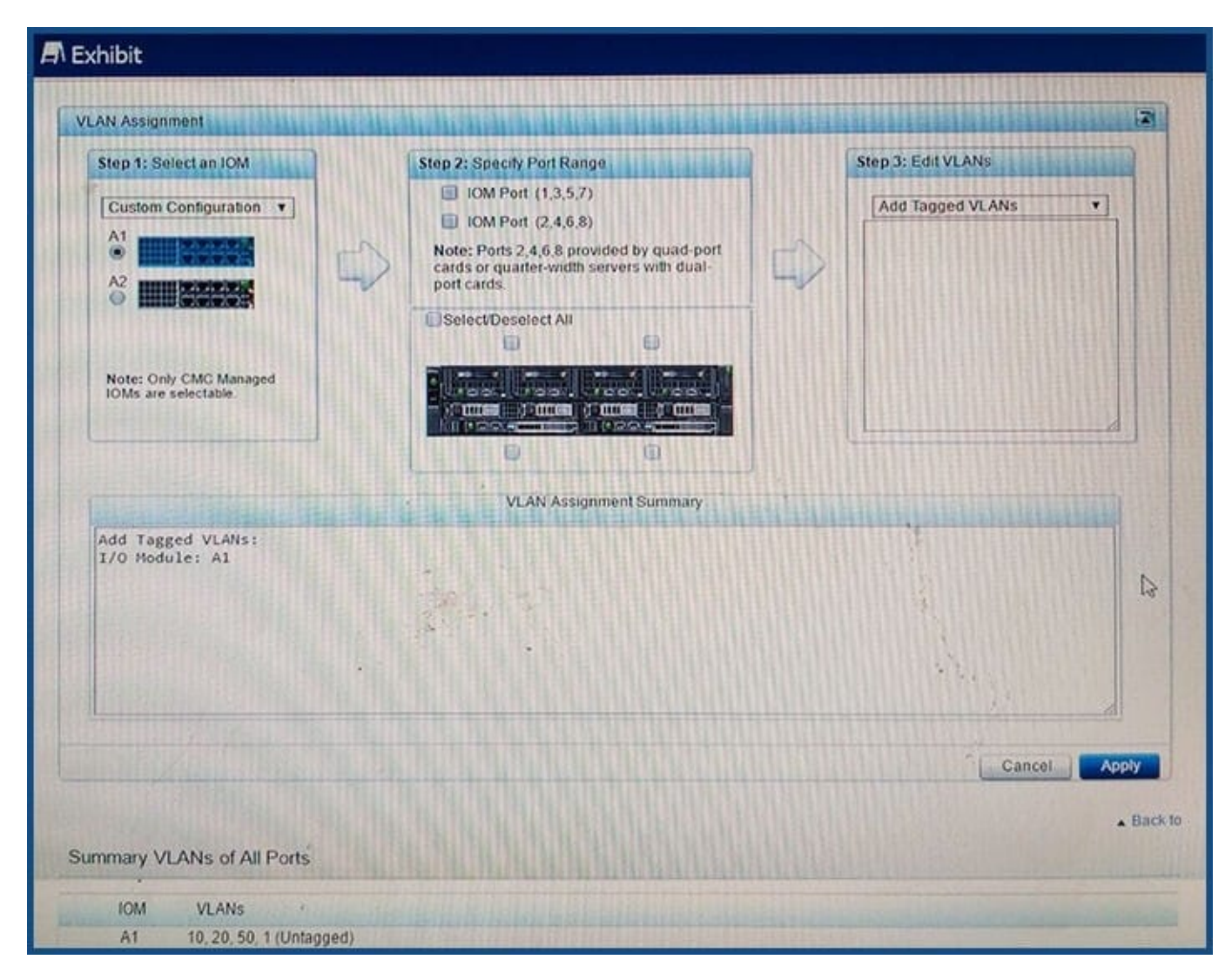

Refer to the exhibit.

An engineer is configuring an I/O Aggregator (IOA) for use on a network that has VLANs. The IOA in SLOT

A2 is NOT being used currently.

All blades appear to communicate on the network EXCEPT for blades 1b and 1d.

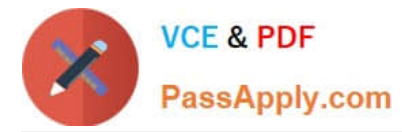

What does the engineer need to do so that blades 1b and 1d can communicate?

- A. Install additional network cables for the IOA in A1
- B. Add IOM Ports 2, 4,6, and 8 to the VLANs
- C. Set VLANs 10, 20, and 50 to untagged for all ports
- D. Configure IOA in A2 for all blades.

Correct Answer: B

[Latest DCPPE-200 Dumps](https://www.passapply.com/dcppe-200.html) [DCPPE-200 Exam](https://www.passapply.com/dcppe-200.html)

**[Questions](https://www.passapply.com/dcppe-200.html)** 

[DCPPE-200 Braindumps](https://www.passapply.com/dcppe-200.html)